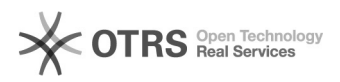

## Marken/Hersteller für Amazon-Artikel definieren und anlegen

05.05.2024 07:00:52

## **FAQ-Artikel-Ausdruck**

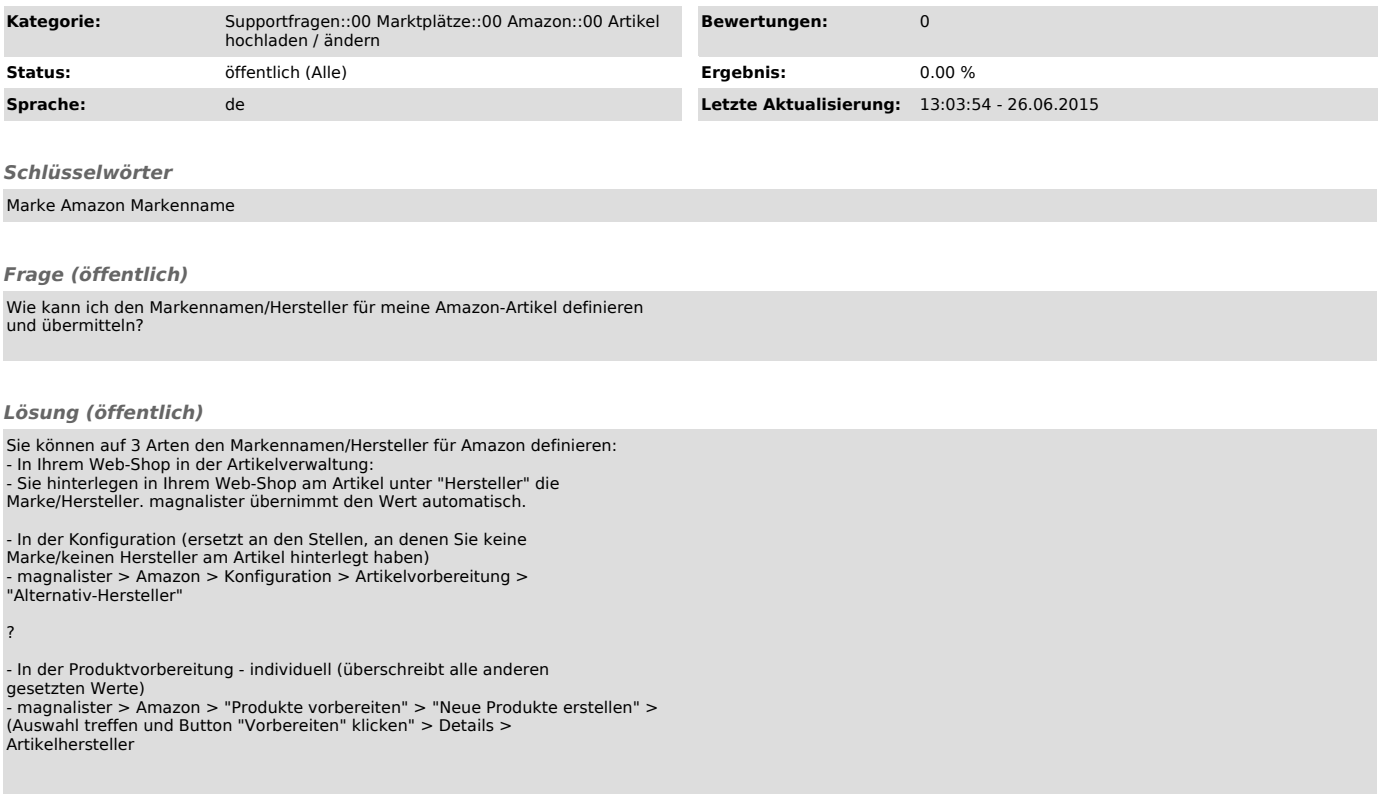